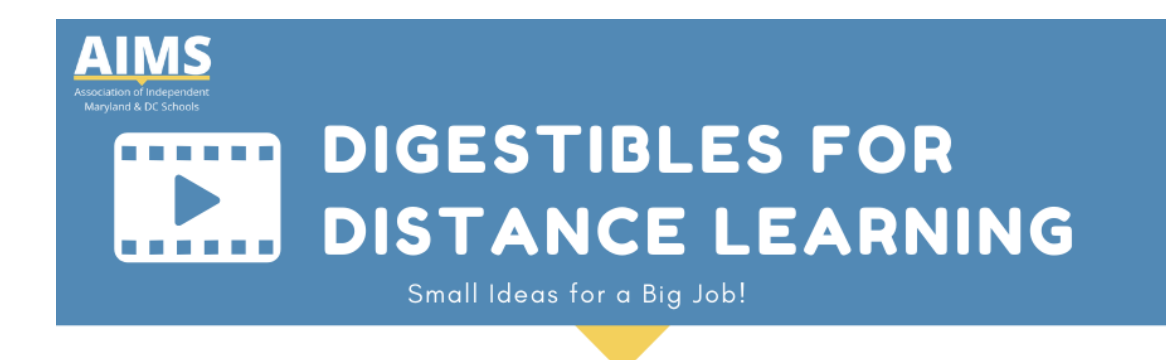

DIGESTIBLE #35

## **Creating a Digital Classroom....**

Do you know how each summer there are a few songs that get played on repeat, and they become the earworms inextricably tied to that moment in time? So, we're predicting that **Bitmoji Classroom** is THAT tech tool. It's BLOWING up in digital classrooms all over the US. Check out what it is and how you make one below.

Alecia at AIMS

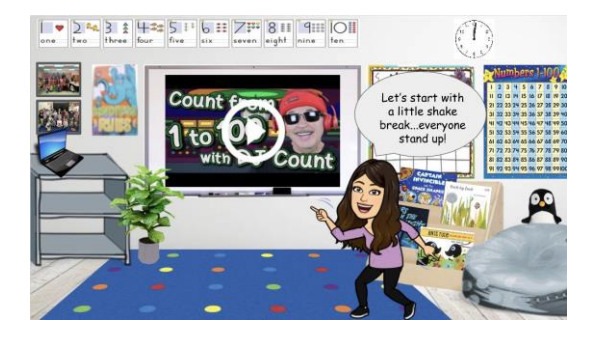

## Gamifying It

Teachers everywhere are spending inordinate amounts of time creating, decorating and linking up their online digital spaces. There are plenty of ways to do this, but the one that is gaining the most traction is **Bitmoji Classroom**. It's a **graphic representation of the categories of assignments you're asking your students to complete.** They replace a plain page of text with engaging, colorful representations of those subject areas, that then become links to assignments the students should complete. It's a lot like the earliest educational videogames. How do you get started? Erin Flanagan, over at Erintergration has [an incredible tutorial,](https://www.erintegration.com/2020/05/16/bitmoji-classroom-scenes-virtual-classroom-backgrounds/)  [complete with video demonstrations.](https://www.erintegration.com/2020/05/16/bitmoji-classroom-scenes-virtual-classroom-backgrounds/) Here's an article below from *We Are Teachers* with some suggestions for how you can use this tool.

[Learn](https://www.weareteachers.com/virtual-bitmoji-classroom/) More

Bitmoji UPLEVELED

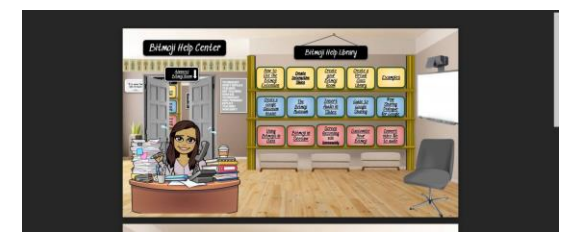

So, you've already got your Bitmoji Classroom set up, you say? Yawn, stretch? Ok, then perhaps you're ready to level up. In the [Bitmoji Help Library,](https://drive.google.com/file/d/1HR4nafEgLzkfRaq8_tHjgUUhHxxxr_Mj/view) you can find **tips on integrating video into your classroom, such as daily greetings with summaries of your daily goals or even social emotional learning check-ins.** [Ida Fries](https://twitter.com/ida_fries) can teach you how to convert video content to audio, use Bitmoji in Seesaw, or even head to the....wait for it....**Advanced Bitmoji Room**. Are you curious? It involves 3D images, animation, Snapchat and even a wardrobe change. If you dare, the link is below.

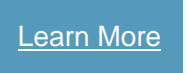

It's Friday! It's Memorial Day weekend. Chin up. We're doing okay. As a reminder, here's the [inspiration gallery.](https://www.rapidstartleadership.com/inspiration-gallery/)

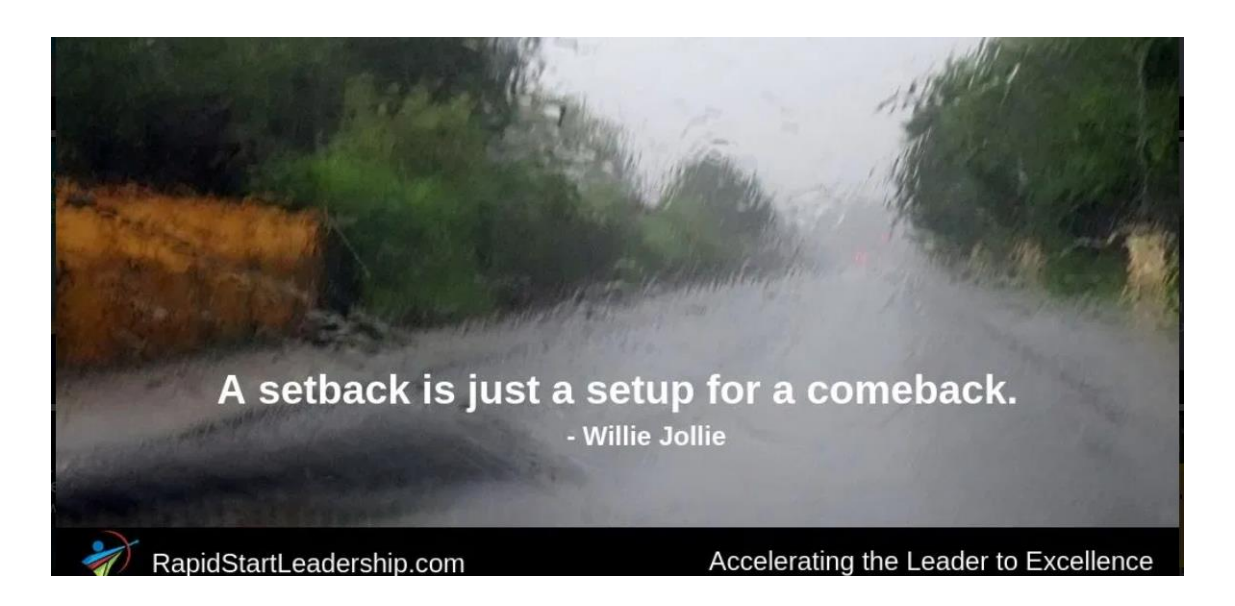

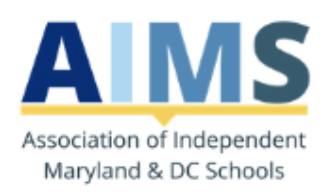

890 Airport Park Road, Ste 103 Glen Burnie, MD 21061 aimsmddc.org 410-761-3700 @aimsmddc

If you would like to unsubscribe: @@unsubscribe\_url@@